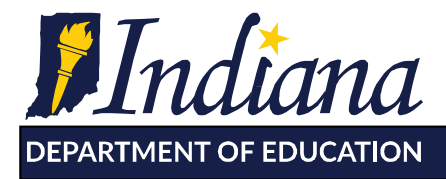

## **Setting up in EZ Reports: New 21st CCLC Grantees**

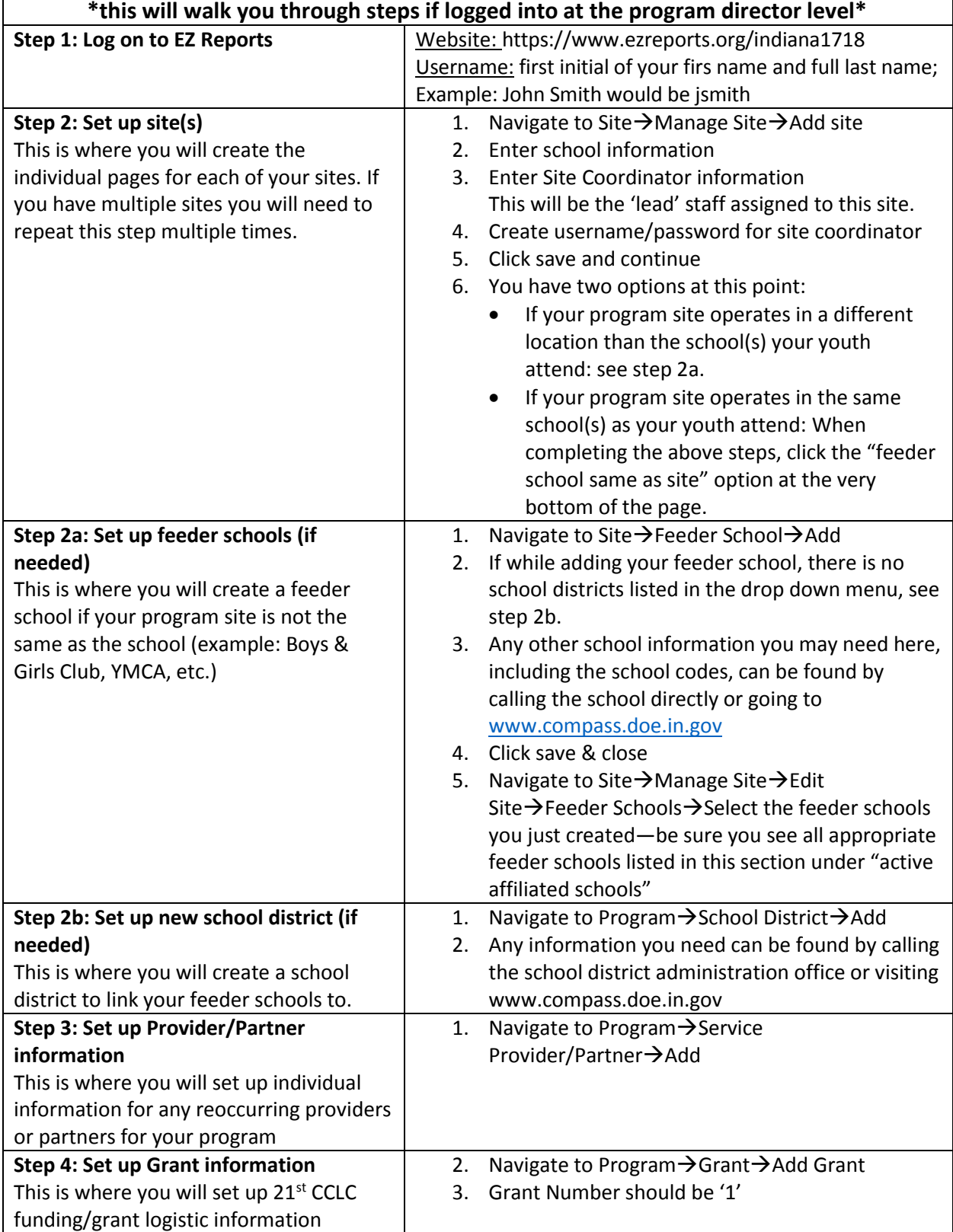

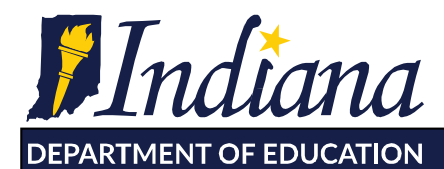

Working Together for Student Success

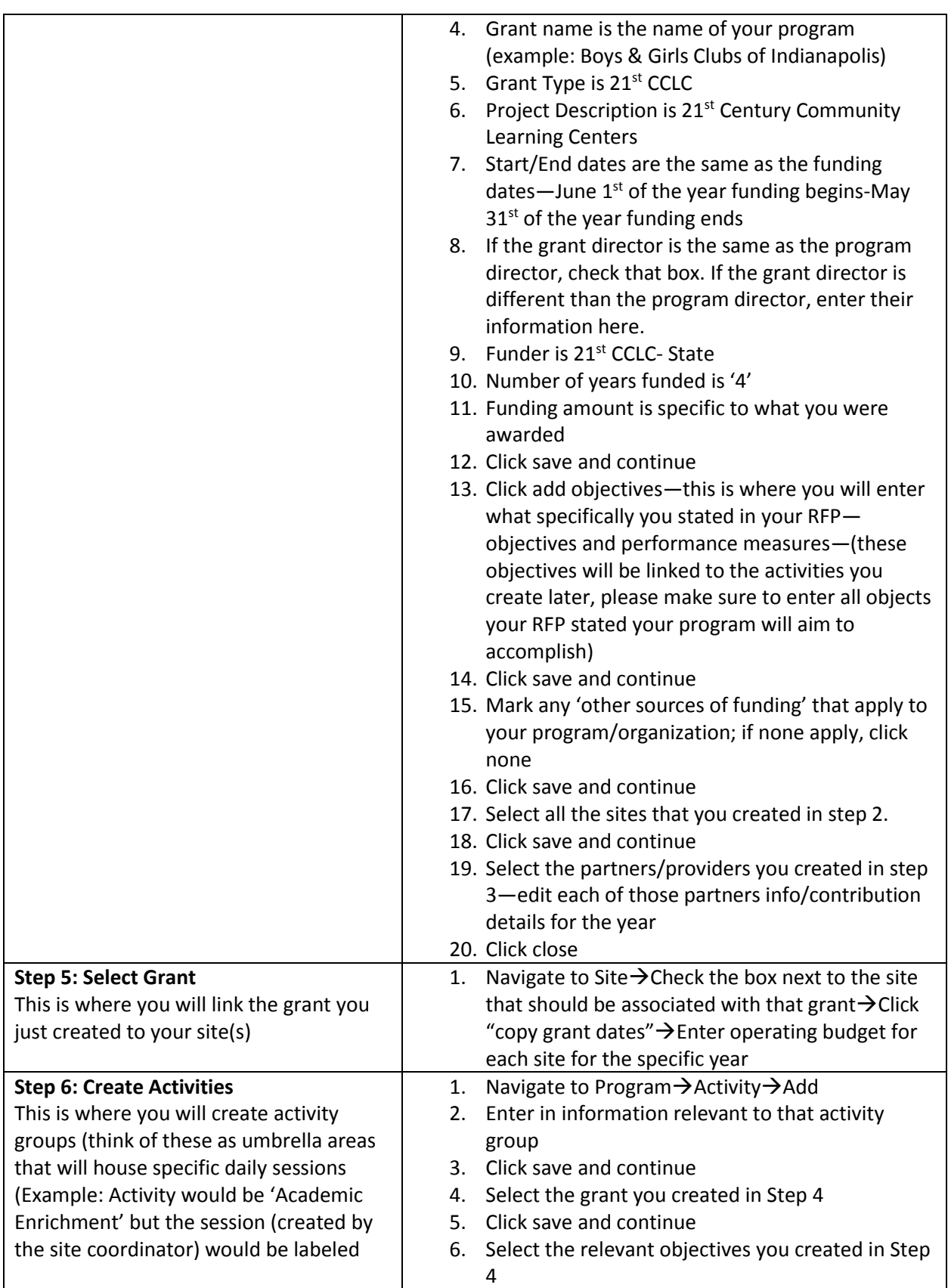

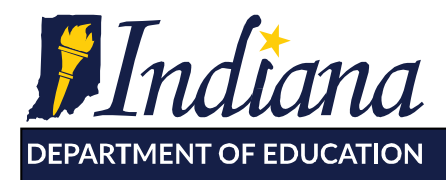

**Dr. Jennifer McCormick** Superintendent of Public Instruction

Working Together for Student Success

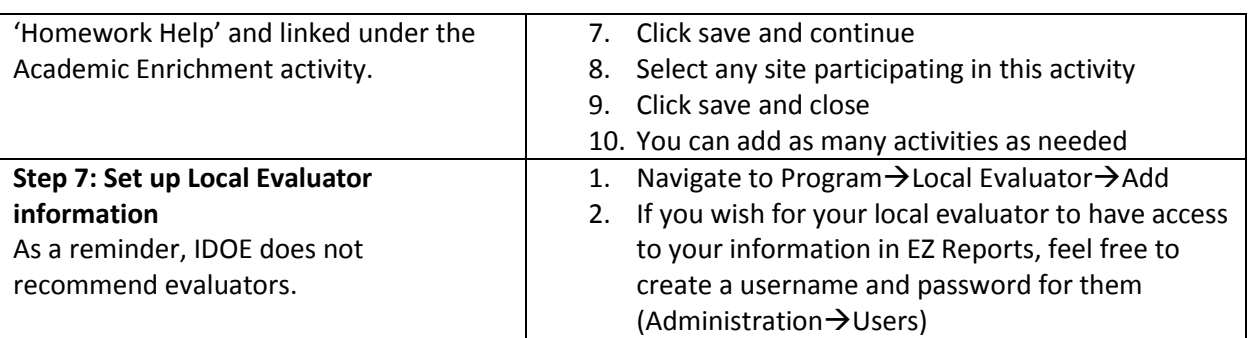